*mgr Damian Mowczan*<sup>1</sup>

Katedra Ekonometrii Uniwersytet Łódzki

# **Zróżnicowanie kapitału ludzkiego w Polsce w ujęciu regionalnym – analiza z wykorzystaniem metod wielowymiarowej analizy porównawczej**

### **WPROWADZENIE**

Kapitał ludzki niezmiennie od wielu lat pozostaje w kręgu zainteresowań badaczy różnych dziedzin nauki. Na znaczenie tej szczególnej formy kapitału zwracał uwagę już A. Smith podkreślając, że nakłady ponoszone na kształcenie skutkują wzrostem wydajności pracy, a w konsekwencji wpływają pozytywnie na rozwój gospodarczy kraju [Rokicka, 2012]. Pojęcie kapitału ludzkiego stało się ważnym elementem teorii wzrostu endogenicznego, gdzie zakłada się, że postęp techniczny następuje m.in. wskutek akumulacji wspomnianego rodzaju kapitału [Sztaudynger, 2005]. Różnice w wyposażeniu w kapitał ludzki pomiędzy regionami (a ściślej mówiąc – zróżnicowaniu jego jakości) również nie pozostają bez znaczenia dla tempa ich rozwoju. Współczesne teorie rozwoju regionalnego oparte na zasobach endogenicznych silnie akcentują rolę kapitału ludzkiego w procesie generowania oraz absorbcji innowacji (wiedza tworzy wiedzę) [Korenik i Zakrzewska-Półtorak, 2011]. Z tego powodu istnieje potrzeba analizowania różnic w poziomach kapitału ludzkiego także w układzie regionalnym.

Celem artykułu jest próba analizy zróżnicowania poziomu kapitału ludzkiego w polskich województwach. Wykorzystane wskaźniki dobrano tak, aby za ich pomocą scharakteryzować kapitał ludzki w regionach, nie tylko w obszarze jego jakości wśród pracujących, ale także m.in. w obszarze ogólnego stanu zdrowia społeczeństwa, przedsiębiorczości, jakości badań naukowych i edukacji czy chęci do pogłębiania swojej wiedzy i umiejętności. W celu kompleksowego ujęcia tych

<sup>1</sup> Adres korespondencyjny: Katedra Ekonometrii, Wydział Ekonomiczno-Socjologiczny, Uniwersytet Łódzki, ul. Rewolucji 1905 r. nr 41, 90-214 Łódź, tel. 42 6355179; e-mail: damian.mowczan@uni.lodz.pl.

wszystkich aspektów, jako narzędzia analizy, wykorzystano metody wielowymiarowej analizy porównawczej, w tym diagram Czekanowskiego [Czekanowski, 1913] oraz mierniki syntetyczne budowane w oparciu o metrykę Euklidesową [Panek i Zwierzchowski, 2013] oraz uogólnioną miarę odległości (GDM) [Walesiak, 2002]. Materiał statystyczny użyty w analizach empirycznych pochodzi z zasobów Głównego Urzędu Statystycznego i obejmuje okres od 2004 r. do 2014 r. [Bank Danych Lokalnych GUS, (http)].

### Pojęcie oraz wybór mierników kapitału ludzkiego

Próba jednoznacznego zdefiniowania kapitału ludzkiego nie jest sprawą prostą, jeżeli w ogóle możliwą. Pojęcie to przez wielu autorów ujmowane jest bardzo szeroko i dostarcza pola do własnych interpretacji. Precyzyjne określenie kategorii jest trudne, bowiem kapitał ludzki stał się pojęciem interdyscyplinarnym, a w literaturze kładzie się nacisk na różne jego aspekty [Makuch, 2009, s. 13–14].

Za swoistych ojców teorii kapitału ludzkiego uważa się G. Beckera, J. Mincera oraz T. Schultza. Fundamentalne, dla rozwoju omawianej koncepcji, prace tych autorów przypadają na lata 1958–1967. W swojej definicji kapitału ludzkiego J. Mincer położył nacisk na proces uczenia się. Składają się na niego zarówno wiedza zdobyta w szkole, jak i doświadczenie nabierane w trakcie życia zawodowego. Kapitał ludzki według tego autora jest zatem sumą obu wymienionych składowych. Miarą pierwszej z nich jest długość okresu edukacji, a drugiej – wiek pracownika. J. Mincer twierdził bowiem, że skoro na poziomie edukacji formalnej nie ma różnic w ramach przygotowania do zawodu, to wiek pracownika będzie dobrze obrazował jego doświadczenie zawodowe. Autor wprowadził pojęcie inwestowania w kapitał ludzki, które utożsamiał z omawianym procesem uczenia się [Cichy i Malaga, 2007].

T.W. Schulz traktuje kapitał ludzki jako: "takie jakościowe komponenty, jak umiejętności, wiedzę i podobne atrybuty, które wpływają na ludzkie możliwości wykonywania pracy użytecznej" [za: Domański, 1993, s. 17]. Autor twierdzi, że znaczną część konsumpcji można utożsamiać z inwestycjami w kapitał ludzki, podkreślając ich wpływ na proces rozwoju gospodarczego. Do tego rodzaju wydatków można zaliczyć koszty związane z poszukiwaniem pracy, koszty związane z ruchem migracyjnym ludności, czy wydatki na edukację i opiekę zdrowotną. T.W. Schulz wysuwa tezę, że to właśnie inwestycje w kapitał ludzki wyjaśniają szybki wzrost gospodarczy XX wieku i wzrost realnych dochodów ludności [Roszkowska 2010; Cichy i Malaga, 2007].

Inwestycje w kapitał ludzki, według G. Beckera, rozumiane są jako alokacja zasobów, która wpływa na przyszłe realne dochody ludności. Podobnie jak Schulz zalicza do nich m.in edukację, opiekę zdrowotną i doświadczenie akumulowane podczas pracy. Podkreśla, że inwestycje te nie mają jednakowego wpływu na zarobki czy konsumpcję. W istocie podnoszą one jednak zarówno zdolności psychiczne, jak i fizyczne jednostki, przyczyniając się do wzrostu jej realnych dochodów. Autor mówi o kapitale ludzkim jako o kapitale ucieleśnionym w człowieku, gdyż człowieka nie można oddzielić od jego wiedzy, umiejętności i zdrowia. Becker dostrzega również, iż różnic w poziomie dochodów nie da się wytłumaczyć wyłącznie poprzez różnice w zasobach kapitału fizycznego. Twierdzi on, że wiedza i kapitał zaczynają odgrywać coraz istotniejszą rolę w procesie wzrostu gospodarczego [Domański, 1993; Cichy i Malaga, 2007].

Współczesne definicje kapitału ludzkiego nadają temu pojęciu coraz szersze znaczenie, a w konsekwencji znacząco utrudniają proces pomiaru. Jak zauważa E. Rokicka, istnieje wiele różnych mierników mogących charakteryzować kapitał ludzki, a każdy z nich prezentuje pewne walory analityczne [Rokicka, 2012, s. 52]. Mając na uwadze wieloaspektowość rozpatrywanej kategorii, a także dotychczasowe badania empiryczne, do celów niniejszej analizy wykorzystano następujące mierniki [Roszkowska, 2010; Sowiński, (http); Nazarczuk i Cicha-Nazarczuk, 2014]:

- PRAC liczba osób pracujących z wykształceniem wyższym przypadająca na 1000 osób pracjących;
- KSZT liczba słuchaczy studiów podyplomowych przypadająca na 10 000 ludności w wieku 25–64 lat;
- KOMP odsetek gospodarstw domowych posiadających komputer osobisty z dostępem do Internetu (w  $\frac{\%}{\%}$ );
- $-$  BEZR stopa bezrobocia (w %);
- NAK liczba nauczycieli akademickich przypadająca na 1000 osób w wieku produkcyjnym;
- BIR odsetek osób zatrudnionych w sektorze B+R w ludności aktywnej zawodowo (w  $\frac{6}{10}$ ;
- ZDR liczba zgonów z powodu nowotworów oraz chorób układu krążenia przypadająca na 10 000 mieszkańców;
- PRZED liczba osób fizycznych prowadzących działalność gospodarczą przypadająca na 100 osób w wieku produkcyjnym.

Pierwszy miernik ma za zadanie obrazować jakość pracujących w analizowanych regionach. Kolejne dwa odzwierciedlają chęć dokształcania się i zdolność do zdobywania nowych umiejętności. Stopa bezrobocia ma oddawać poziom niedopasowań strukturalnych kapitału ludzkiego [Kotarski, 2013]. Za pomocą liczby nauczycieli akademickich (na 1000 osób w wieku produkcyjnym) i odsetka osób zatrudnionych w sektorze B+R starano się scharakteryzować poziom edukacji oraz badań naukowych. Dwa ostatnie mierniki mają obrazować ogólny stan zdrowia społeczeństwa oraz szczególny zespół cech, jakim jest przedsiębiorczość [Roszkowska, 2010].

W celu osiągnięcia porównywalności pomiędzy regionami wszystkie mierniki zostały wyrażone w postaci wskaźników natężenia bądź udziałów. Materiał statystyczny obejmuje okres od roku 2004 do roku 2014<sup>2</sup>. ki zostały wyrażone w postaci wskaźników natężenia bądź udziałów. Materiał W celu osiągnięcia porównywalności pomiędzy regionami wszystkie mierniki zostały wyrazone w postaci wskazników natężenia o statystyczny obejmuje okres od roku 2004 do roku 2014<sup>2</sup>. OPIS ZASTOSOWANYCH METOD ANALIZY W celu osiągnięcia porównywalności pomię ki zostały wyrażone w postaci wskaźników natężenia bądź udziałów. Materiał W celu osiągnięcia porównywalności pomięc

#### OPIS ZASTOSOWANYCH METOD ANALIZY Diagram Czekanowskiego jest taksonomiczną metodą graficzną pozwalającą Diagram Czekanowskiego jest taksonomiczną metodą graficzną pozwalającą

Diagram Czekanowskiego jest taksonomiczną metodą graficzną pozwalającą

Diagram Czekanowskiego jest taksonomiczną metodą graficzną pozwalającą uporządkować badane obiekty ze względu na podobieństwo wyselekcjonowanego zbioru cech. Wykorzystywany jest często w badaniach ekonomiczno-przestrzennych do agregacji regionów w jednorodne jednostki terytorialne [Bywalec i Rudnicki, 2002]. wszystkich analizowanych cech i transformować ewentualne destymulanty w stymulanty. W rozpatrywanym zbiorze znajdują się dwie cechy o charakterze stymulanty. W rozpatrywanym zbiorze znajdują się dwie cechy o charakterze  $\mu$  Rudnicki, 2002]. przed rozpoczęty rozpoczęciem w procedury procedury tworzenia procedury tworzenia diagramu na procedury tworze<br>udnieki 20021 walec zolotu cech. wykol emiyen ao agregacji regionow w jednorodne jednostki terytoriame [Dywaice]<br>Idnieki 2002 strzennych do agregacji regionów w jednorodne jednostki terytorialne [Bywale Diagram Czekanowskiego jest taksonomiczną metodą graficzną poz go zbioru cech. Wykorzystywany jest często w badaniach ekonomiczno-Diagram Czekanowskiego jest taksonomiczną metodą graficzną pozw

Przed rozpoczęciem procedury tworzenia diagramu należy ustalić charakter wszystkich analizowanych cech i transformować ewentualne destymulanty w stywszystkiem analizowanych cech i danstormować ewentialne destymulanty w sty-Indianty. W rozpadywanym zolorze znajdują się dwie eechy o enarakterze destymu-<br>lant: stopa bezrobocia oraz liczba zgonów z powodu nowotworów i chorób krążenia. Transformacji dokonano stosując następujący wzór [Panek i Zwierzchowski, 2013]: Zwierzchowski, 2013]: Zwierzchowski, 2013]: Zwierzchowski, 2013]: Przed rozpoczęciem procedury tworzenia diagramu należy ustalic charakter Przed rozpoczęciem procedury tworzenia diagramu należy ustalić charakter wszystkich analizowanych cech i transformować ewentualne destymulanty w styosując następujący w

$$
x_{ij}^{S}=\left[x_{ij}^{D}\right]^{-1}
$$

gdzie: x<sub>ij</sub> oraz xij oznaczają wartosc *j*-tej zmiennej w *i*-tym obiekcie odpowiec<br>nio po i przed przekształceniem w stymulantę. gdzie:  $x_{ij}^S$  oraz  $x_{ij}^D$  oznaczają wartość *j*-tej zmiennej w *i*-tym obiekcie odpowiedgdzie: xij <sup>S</sup> oraz xij D oznaczają wartość *j*-tej zmiennej w *i*-tym obiekcie odpowiedgdzie:  $x_{ij}^S$  oraz  $x_{ij}^D$  oznaczają wartość *j*-tej zn

−1

mo po 1 przed przeksztatechnem w stylianianię.<br>Mechanizm budowy diagramu Czekanowskiego może przebiegać według następujących etapów [Bywalec i Rudnicki, 2002; Kolenda 2006]:

- 3. stepający ch ctapów [Dywarce Predament, 2002, Rolenda 2000].<br>1. należy zbudować macierz obserwacji składającą się z jednostek terytorialnych w wierszach oraz odpowiadającego im wybranego zbioru cech w kolumnach;
	- w wierszach oraz odpowiadającego ini wybranego zolota cech w kolumnach, zniennych jej średniej wartości oraz podzielenie przez odchylenie standardozinemiyen jej srednej wartości oraz podzierenie przez odenyienie standardo-<br>wej zgodnie ze wzorem:

$$
z_{ij} = \frac{x_{ij} - \overline{x}_j}{S(x_j)}
$$

ą wartość średnia  $\mathbf{j}$ ;<br> $\mathbf{z}$ é: wartość średnią dzietnią odchylenie standard-ballinia standard-ballinia standard-ballinia standard- $\mathfrak{g}$ :  $\mathfrak{g}$  oraz () oznaczają wartość średnią oraz odchylenie standard-technią oraz odchylenie standar $\mathfrak{g}$ gdzie:  $\overline{x}_j$  oraz  $S(x_j)$  oznaczają wartość średnią oraz odchylenie standardowe *j*-tej dowe*j*;<br>ethnology and the *j*-teg *i*-teg *i*-teg *i*-teg *i*-teg *i*-teg *i*-teg *i*-teg *i*-teg *i*-teg *i*-teg *i*-teg *i*-teg *i*-teg *i*-teg *i*-teg *i*-teg *i*-teg *i*-teg *i*-teg *i*-teg *i*-teg *i*-teg *i*-teg *i* zmiennej;

padku zastosowano odległość euklidesową zgodnie ze wzorem<sup>3</sup>: zyc macierz dystans zyć macierz dystanso 3. obliczyć macierz dystansów za pomocą jednej z miar odległości. W tym wy-

<sup>&</sup>lt;sup>2</sup> Okres analizy podyktowany był głównie dostępnością danych oraz ich względną porówny- $\alpha$  walnością pomiędzy poszczególnymi latami.

<sup>&</sup>lt;sup>3</sup> Wybór procedury normalizacyjnej oraz miary odległości jest silnie uzależniony od skali por 20 Wybor procedury hormanzacyjnej oraz miary odległości jest simie uzależniony od skali por -<br>2 dostąpnością danych względną podportacja pod był głównie względną poru cechy. W pracach ivi. Warcsiaka hiozna znarcze wiele w.<br>20041 wainoscią pomiędzy poszczegolnymi latami.<br><sup>3</sup> Wybór procedury normalizacyjnej oraz miary odległości jest silnie uzależniony od skali pomiaru cechy. W pracach M. Walesiaka można znaleźć wiele wskazówek w tym zakresie [Walesiak, 2002, 2004].

$$
d_{ik} = \sqrt{\sum_{j=1}^{m} (z_{ij} - z_{kj})^2}
$$

gdzie: *dik* oznacza odległość miedzy *i*-tym a *k*-tym regionem;

- 4. ustalić liczbę klas podobieństwa, rozpiętość przedziałów klasowych oraz przy-<br>1. ustalić im symbolo groficzne<sup>4</sup>. Na potrzeby piniejszej opelizy przedzie*ly po* pisać im symbole graficzne<sup>4</sup>. Na potrzeby niniejszej analizy przedziały poszczególnych klas wyznaczono w oparciu o kwartyle odległości;
- 5. przyporządkować symbole graficzne wartościom z macierzy dystansów oraz poddać tablicę procesowi porządkowania (przestawiając wiersze oraz kolumny) w taki sposób, aby regiony najbardziej podobne (o najmniejszym dystansie pomiędzy sobą) układały się wzdłuż głównej przekątnej<sup>5</sup>;
- 6. dokonać grupowania obiektów na podstawie uporządkowanego diagramu<sup>6</sup>.

Na podstawie wyłącznie diagramu nie można określić, które z regionów (lub kątnej<sup>5</sup> ; grup regionów) charakteryzują się wyższym albo niższym poziomem kapitału ludzkiego. Dlatego też dodatkowo obliczono wskaźniki syntetyczne (wykorzy-,0. l<br>.1. . 1 stujące obiekt wzorcowy) w oparciu o metodę Hellwiga oraz uogólnioną miarę odległości (GDM). Pozwoli to na uporządkowanie województw ze względu na poziom kapitału ludzkiego. Dodatkowo obliczono wskaźniki syntetyczne (wykorzypoziom kapitału ludzkiego. zastom kapitany ludzkiego.<br>Zastosowany w oparciu o uogólniejące odlekt wzorcowy) w oparciu o metodę Hellwiga oraz uogolnioną miarą analyze postacji przyjmującą postac<br>Uzyjmuje 1.2002 literatura in przyjmuje następującą postacja i przez postacji przez postacji przez postacji pr

Zastosowany w pracy miernik syntetyczny zbudowany w oparciu o uogólnioną miarę odległości przyjmuje następującą postać [Walesiak, 2002]:<br>... Lastosowany w pracy miernik syntetyczny zbudowany w oparciu ości przyjmuje następującą postać [Walesiak, 2002]:

$$
d_{i0} = \frac{1}{2} - \frac{\sum_{j=1}^{m} (z_{ij} - z_{0j})(z_{0j} - z_{ij}) + \sum_{j=1}^{m} \sum_{l=1}^{n} (z_{ij} - z_{lj})(z_{0j} - z_{lj})}{2[\sum_{j=1}^{m} \sum_{l=1}^{n} (z_{ij} - z_{lj})^2 * \sum_{j=1}^{m} \sum_{l=1}^{n} (z_{0j} - z_{lj})^2]^{\frac{1}{2}}}
$$

gdzie:  $\,d_{i0}\,$  oznacza odległość pomiędzy  $\it i$ -tym obiektem a obiektem wzorcowym.

Z kolei miernik syntetyczny zbudowany w oparciu o metodę Hellwiga i wy-

metod: np. w oparciu o współczynnik zmienności cech czy wielobok liczebności cech czy wielobok liczebności wyk<br>Aleksandrości wykre-biok liczebności wykre-biok liczebności wykre-biok liczebności wykre-biok liczebności wykr

<sup>4</sup> Ustalenie rozpiętości przedziałów klasowych może odbywać się za pomocą różnych me-Ostatelné rozpierosei przedziałow klasowych litoze odbywać się za polnocą rozhych literaturalizmu o współczynnik zmienności cech czy wielobok liczebności wykreślony na bieństwa można z wsporzystujący znależowej czelu zbywierodowa liczcolości wykresiony na<br>podstawie macierzy dystansów (w celu ustalenia przedziałów poszukuje się wtedy minimów lopodowanie miesterzy dystansowane propozycje ustalania klas podobieństwa można znaleźć w pra-<br>kalnych). Bardziej zaawansowane propozycje ustalania klas podobieństwa można znaleźć w pracy H. Baranek [1972].

<sup>&</sup>lt;sup>5</sup> W celu uporządkowania diagramu zastosowano algorytm zaimplementowany przez<br>
F Panek i L Zwierzchowski [2013 s 58–631 oraz przedstawiony u M Kolendy [2006 s 77–791] T. Panek i J. Zwierzchowski [2013, s. 58–63] oraz przedstawiony u M. Kolendy [2006, s. 77–79]<br>polegający na wykorzystaniu funkcji kryterium oraz macierzy wao, którą stanowi wzorzec upopolegający na wykorzystaniu funkcji kryterium oraz macierzy wag, która stanowi wzorzec uporządkowania diagramu. Procedura ma na celu wyeliminowanie subiektywnego podejścia do procesu porządkowania. Cesu porządkowania.

ecsa porządkowania.<br>
<sup>6</sup> Podobnie jak w przypadku procesu porządkowania, do ustalenia grup obiektów podobnych posłużono się iteracyjnym algorytmem wykorzystującym miernik poprawności grupowania i odległość najbliższego sąsiedztwa [Panek i Zwierzchowski, 2013, s. 110–113].

Z kolei miernik syntetyczny zbudowany w oparciu o metodę Hellwiga i wy-

Z kolei miernik syntetyczny zbudowany w oparciu o metodę Hellwiga i wykorzystujący metrykę euklidesową przyjmuje postać jak poniżej [Panek i Zwierzchowski, 2013]:  $=$  1  $\pm$  0  $\pm$  0  $\pm$  0  $\pm$  $=$  1  $\pm$  0  $\pm$  0  $\pm$  0  $\pm$ 

$$
s_i = 1 - \frac{d_{io}}{d_0} \operatorname{oraz} d_0 = \overline{d_0} + 2S(d_0)
$$

od wzorca oraz odchylenie standardowe. gdzie:  $\overline{d_0}$  oraz  $S(d_0)$  stanowią odpowiednio średnią odległość zbioru obiektów

Oba mierniki syntetyczne przyjmują wartości z przedziału  $\langle 0,1 \rangle^7$ . W przypadku pierwszego miernika (GDM) wartość "0" oznacza, iż pomiędzy rozpatrywanymi obiektami zachodzi relacja wyłącznie równości na poziomie wszystkich wskaźników cząstkowych [Walesiak, 2002 s. 41]. W przypadku drugiego mierwskaznikow cząstkowych [walesiak, 2002 s. 41]. w przypadku drugiego mier-<br>nika (Hellwig), im jego wartość bliższa jest "1", tym obiekt znajduje się bliżej nika (Henwig), ini jego waność biizsza jest "1), tym obiekt znajduje się biizej<br>wzorca. Na potrzeby niniejszej pracy przyjęto, iż wartości poszczególnych mierwzorca: Na podzeby minejszej pracy przyjęto, iz wartości poszczegomych mierników cząstkowych obiektu wzorcowego stanowią maksymalne wartości zaobserwowane dla badanych obiektów (województw). zaobserwowane dla badanych obiektów (województw). zaobserwowane dla badanych obiektów (województw).

## WYNIKI ANALIZ EMPIRYCZNYCH WYNIKI ANALIZ EMPIRYCZNYCH WYNIKI ANALIZ EMPIRYCZNYCH Wyniki analiz empirycznych

W tabeli 1 przedstawiono ogólne charakterystyki mierników kapitału ludzkiego w Polsce w okresie 2004–2014. Zdecydowanie największą przeciętną zmiennością w ujęciu regionalnym w badanym okresie odznaczała się liczba zmiennością w ujęciu regionalnym w badanym okresie odznaczała się liczba słuzmiennością w ujęciu regionalnym w badanym okresie odznaczała się liczba słu-<br>chaczy studiów podyplomowych przypadająca na 10 000 mieszkańców w wieku 25–64 lat (ok. 56,21%). Najmniejszym regionalnym zróżnicowaniem cechowały zi o r lat (ok. 50,2170). Najnihojszym regionalnym zroznicowalnem cechowary<br>się wskaźniki dotyczące odsetka gospodarstw domowych posiadających kompunowotworów oraz chorób układów krążenia na 1000 mieszkańców (ok. 9,49%). Pomimo iż współczynnik zmienności w obu przypadkach wyniósł poniżej 10%<sup>8</sup>, cechowały się wskaźniki dotyczące odsetka gospodarstw domowych posiadają-cechowały się wskaźniki dotyczące odsetka gospodarstw domowych posiadają-ter osobisty z dostępem do Internetu (ok. 9,04%) oraz liczba zgonów z powodu to postanowiono nie wykluczać tych wskaźników z dalszych analiz. Argumenty za tym były następujące – po pierwsze, jak wskazują T. Panek i J. Zwierzchowski, [2013 s. 19], należy uwzględniać również kryterium merytoryczne a nie włącznie statystyczne (zmienne te są ważne z punktu widzenia badanego zjawiska). Po drugie, prezentowane tu współczynniki zmienności są uśrednione dla okresu 2004–2014. W przypadku wskaźnika KOMP regionalne zróżnicowanie na początku analizowanego okresu wynosiło ok. 20%, by sukcesywnie maleć w kolejnych latach. W ujęciu dynamicznym siła dyskryminacyjna mogła być więc różna i wpływać na pozycje obiektu w rankingu.

<sup>7</sup> W pewnych sytuacjach wartość miernika syntetycznego Hellwiga może wykroczyć poza ten przedział [Panek i Zwierzchowski, 2013, s. 69 ].

<sup>8</sup> Standardowo przyjmowany próg współczynnika zmienności poniżej którego można uznać zmienne za quasi-stałe.

| Miernik      | Sredni poziom<br>w badanym okresie | Srednie regionalne<br>zróżnicowanie (w %) <sup>9</sup> | Wartość min / max |        |
|--------------|------------------------------------|--------------------------------------------------------|-------------------|--------|
| PRAC         | 246,18                             | 12,59                                                  | 160,59            | 421,59 |
| <b>KSZT</b>  | 63,82                              | 56,21                                                  | 17,64             | 203,43 |
| <b>KOMP</b>  | 46,86                              | 9,04                                                   | 11,00             | 76,60  |
| <b>BEZR</b>  | 11,62                              | 12,00                                                  | 5,50              | 24,90  |
| <b>NAK</b>   | 3,72                               | 29,97                                                  | 1,85              | 6,00   |
| <b>BIR</b>   | 0.63                               | 49,83                                                  | 0,12              | 1,55   |
| <b>ZDR</b>   | 69,35                              | 9,49                                                   | 56,70             | 85,52  |
| <b>PRZED</b> | 11,29                              | 15,55                                                  | 8,28              | 15,02  |

**Tabela 1. Mierniki kapitału ludzkiego w Polsce w okresie 2004–2014**

Źródło: opracowanie własne na podstawie danych z Banku Danych Lokalnych GUS.9

Na rys. 1 przedstawiono diagram Czekanowskiego po procedurze porządkowania (oparty o średnie z lat 2004–2014)<sup>10</sup>, natomiast na rys. 2 – wynik działania algorytmu grupującego województwa w regiony podobne pod względem poziomu kapitału ludzkiego. Przeprowadzone analizy pozwoliły wyodrębnić pięć rozłącznych grup regionów. Dwie grupy były zbiorami jednoelementowymi. W pierwszej znalazło się województwo mazowieckie, a w drugiej województwo świętokrzyskie. Jak wynika z diagramu, były to regiony najbardziej odmienne od pozostałych (proces grupowania nie był w stanie ich połączyć z innymi obiektami). W przypadku województwa mazowieckiego<sup>11</sup> właściwie wszystkie odległości znajdowały się w klasie o najmniejszym stopniu podobieństwa. Grupę trzecią utworzyły województwa zachodniopomorskie oraz dolnośląskie, grupę czwartą – pomorskie, wielkopolskie oraz małopolskie. Interesujący jest fakt, iż pozostałe regiony zostały połączone przez algorytm w jedną duża grupę. Jak pozwala to ustalić ocena wzrokowa uporządkowanego diagramu Czekanowskiego, grupa ta nie jest jednoznacznie homogeniczna i subiektywnie można by ją podzielić na mniejsze podgrupy, np. jako oddzielną grupę potraktować województwa warmińsko-mazurskie, podkarpackie, lubuskie, kujawsko-pomorskie oraz opolskie. Drugą podgrupę utworzyłyby wtedy woj. podlaskie, lubelskie, łódzkie oraz śląskie. Niemniej jednak liczba wyodrębnionych grup oraz wskazana potencjalna heterogeniczność wewnątrz nich może sugerować, iż pomiędzy regionami Polski występuje pewne zróżnicowanie poziomu kapitału ludzkiego.

 <sup>9</sup> Obliczone jako współczynnik zmienności.

<sup>&</sup>lt;sup>10</sup> Z racji ograniczonego miejsca pominięto prezentacje macierzy danych wystandaryzo-wanych, macierzy dystansów oraz diagramu nieuporządkowanego.

<sup>11</sup> Bardziej odpowiednie byłoby potraktowanie województwa mazowieckiego i miasta stołecznego Warszawa jako dwa odrębne obiekty. Było to jednak niemożliwe ze względu na brak dostępnych danych statystycznych w takim podziale.

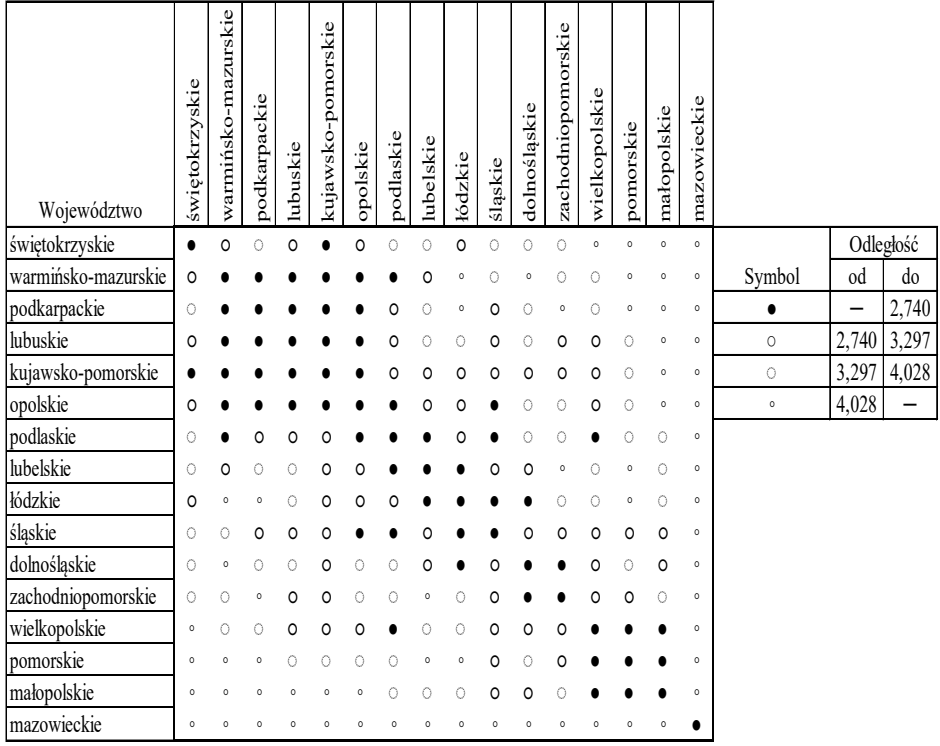

## Rys. 1. Uporządkowany diagram Czekanowskiego (lata 2004–2014)

.<br>Źródło: opracowanie własne z wykorzystaniem programów STATA i Excel oraz algorytmów przedstawionych w: [Panek, Zwierzchowski, 2013].

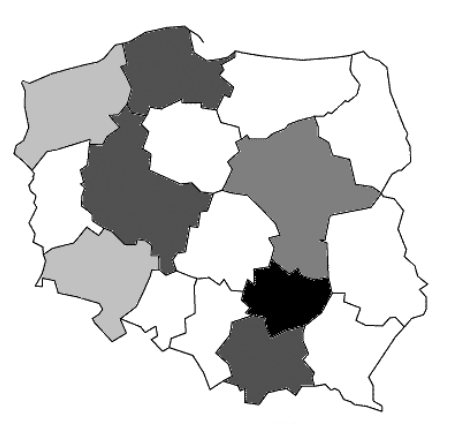

**Rys. 2. Przestrzenne zróżnicowanie kapitału ludzkiego w regionach**

Źródło: opracowanie własne z wykorzystaniem programu STATA oraz algorytmów przedstawionych w: [Panek, Zwierzchowski, 2013].

W tabeli 2 przedstawiono wartości mierników syntetycznych opartych o metodę Hellwiga oraz uogólnioną miarę odległości (regiony uporządkowano względem pierwszej z miar). Jak wynika z przedstawionych obliczeń, uzyskane uporządkowanie jest stosunkowo odporne na wybór miary odległości. Niewielkie różnice w rankingach występują wyłącznie w przypadku woj. opolskiego, warmińsko-mazurskiego, kujawsko-pomorskiego oraz lubuskiego (są to jednak różnice na poziomie jednej pozycji).

Najniższym przeciętnym poziomem kapitału ludzkiego w badanym okresie cechowało się woj. świętokrzyskie, a najwyższym woj. mazowieckie. W przypadku województwa stołecznego obserwujemy relatywne duże różnice w wartościach mierników syntetycznych pomiędzy nim a pozostałymi regionami. Najliczniejsza grupa województw wyróżniona na podstawie diagramu Czekanowskiego lokowała się w dolnej części rankingu. Grupy, w których znalazły się województwa odpowiednio: małopolskie, pomorskie, wielkopolskie oraz dolnośląskie i zachodniopomorskie można scharakteryzować jako grupy o relatywnie wysokim poziomie kapitału ludzkiego.

| Pozycja (Hellwig) | Województwo         | Hellwig | <b>GDM</b> |
|-------------------|---------------------|---------|------------|
| 1                 | mazowieckie         | 0,794   | 0,028      |
| $\overline{2}$    | małopolskie         | 0,522   | 0,173      |
| 3                 | pomorskie           | 0,496   | 0,201      |
| $\overline{4}$    | wielkopolskie       | 0,441   | 0,271      |
| 5                 | dolnośląskie        | 0,376   | 0,362      |
| 6                 | zachodniopomorskie  | 0,351   | 0,391      |
| 7                 | śląskie             | 0,343   | 0,420      |
| 8                 | podlaskie           | 0,315   | 0,462      |
| 9                 | lubelskie           | 0,282   | 0,501      |
| 10                | łódzkie             | 0,280   | 0,504      |
| 11                | opolskie            | 0,231   | 0,598      |
| 12                | warmińsko-mazurskie | 0,216   | 0,586      |
| 13                | kujawsko-pomorskie  | 0,212   | 0,631      |
| 14                | lubuskie            | 0,204   | 0,618      |
| 15                | podkarpackie        | 0,188   | 0,632      |
| 16                | świętokrzyskie      | 0,109   | 0,710      |

**Tabela 2. Średnie wartości wskaźników syntetycznych w okresie 2004–2014**

Źródło: opracowanie własne z wykorzystaniem programów STATA i Excel oraz algorytmów przedstawionych w: [Panek, Zwierzchowski, 2013].

W tabeli 3 przedstawiono uporządkowanie województw ze względu na poziom kapitału ludzkiego na przestrzeni całego badanego okresu (lata 2004–2014). Do zbudowania tabeli posłużył miernik syntetyczny oparty o metodę Hellwiga<sup>12</sup>. Relatywną stabilność rankingów w czasie potwierdzono testem istotności współczynnika zgodności Kendalla (p-value =  $0.00$ )<sup>13</sup>. Współczynnik Kendalla bliski jedności sugeruje wysoką zgodność uporządkowania w czasie. W szczególności zgodność tę można zaobserwować dla województw o najwyższym poziomie kapitału ludzkiego. Negatywnie ocenić można stałą pozycję woj. świętokrzyskiego na ostatnim miejscu w rankingu.

| Województwo                             | 2004           | 2005           | 2006           | 2007                      | 2008           | 2009           | 2010           | 2011           | 2012           | 2013           | 2014           |
|-----------------------------------------|----------------|----------------|----------------|---------------------------|----------------|----------------|----------------|----------------|----------------|----------------|----------------|
| mazowieckie                             | 1              | 1              | 1              | 1                         | 1              | $\mathbf{1}$   | 1              | 1              | 1              | 1              | 1              |
| małopolskie                             | $\overline{2}$ | $\overline{2}$ | $\mathfrak{D}$ | $\overline{2}$            | $\mathfrak{D}$ | 3              | $\overline{2}$ | 3              | 3              | 3              | $\overline{2}$ |
| pomorskie                               | 3              | 3              | $\mathcal{E}$  | 3                         | $\mathcal{E}$  | $\overline{2}$ | 3              | $\overline{2}$ | $\overline{2}$ | $\overline{2}$ | 3              |
| wielkopolskie                           | 6              | $\overline{4}$ | $\overline{4}$ | $\overline{4}$            | $\overline{4}$ | $\overline{4}$ | $\overline{4}$ | $\overline{4}$ | $\overline{4}$ | $\overline{4}$ | $\overline{4}$ |
| dolnośląskie                            | 4              | 5              | 6              | 6                         | 6              | 6              | 5              | 5              | 5              | 5              | 5              |
| zachodniopomorskie                      | 5              | 6              | 5              | 5                         | 5              | 5              | 6              | 6              | 6              | 6              | 6              |
| śląskie                                 | 8              | 7              | 8              | $\tau$                    | 7              | 7              | $\tau$         | 7              | 7              | 7              | 7              |
| lubelskie                               | 9              | 11             | 10             | 10                        | 12             | 10             | 11             | 9              | 8              | 8              | 8              |
| łódzkie                                 | 10             | 9              | 9              | 9                         | 9              | 11             | 8              | 10             | 10             | 11             | 9              |
| podlaskie                               | 7              | 7              | 7              | 8                         | $\overline{7}$ | 8              | 10             | 8              | $\mathbf Q$    | $\mathbf Q$    | 10             |
| opolskie                                | 14             | 13             | 13             | 11                        | 10             | 13             | 12             | 13             | 11             | 10             | 11             |
| kujawsko-pomorskie                      | 11             | 14             | 14             | 14                        | 13             | 12             | 13             | 12             | 12             | 11             | 12             |
| lubuskie                                | 13             | 10             | 11             | 12                        | 14             | 15             | 15             | 14             | 15             | 13             | 13             |
| warmińsko-mazurskie                     | 12             | 12             | 12             | 13                        | 11             | 9              | 8              | 11             | 13             | 15             | 14             |
| podkarpackie                            | 14             | 15             | 15             | 15                        | 15             | 14             | 14             | 15             | 14             | 14             | 15             |
| świętokrzyskie                          | 16             | 16             | 16             | 16                        | 16             | 16             | 16             | 16             | 16             | 16             | 16             |
| Współczynnik zgodności Kendalla         |                |                | 0,958          |                           |                |                |                |                |                |                |                |
| Średni współczynnik korelacji Spearmana |                |                |                | 0,954                     |                |                |                |                |                |                |                |
| Statystyka Chi-kwadrat                  |                |                |                | 158,055 (p-val = $0,00$ ) |                |                |                |                |                |                |                |

**Tabela 3. Ranking województw ze względu na poziom kapitału ludzkiego w latach 2004–2004 (w oparciu o miernik Hellwiga)** 

Źródło: opracowanie własne z wykorzystaniem programu Excel.

<sup>12</sup> Prezentację uporządkowania województw w ujęciu dynamicznym za pomocą metryki GDM pominięto z racji wysokiej zgodności wyników z metodą Hellwiga.

<sup>13</sup> Hipoteza zerowa w teście zakłada, że współczynnik zgodności Kendalla nie różni się statystycznie istotnie od zera. W takim przypadku można by założyć, że uporządkowanie pomiędzy poszczególnymi latami nie jest ze sobą zgodne [Kendall, 1939].

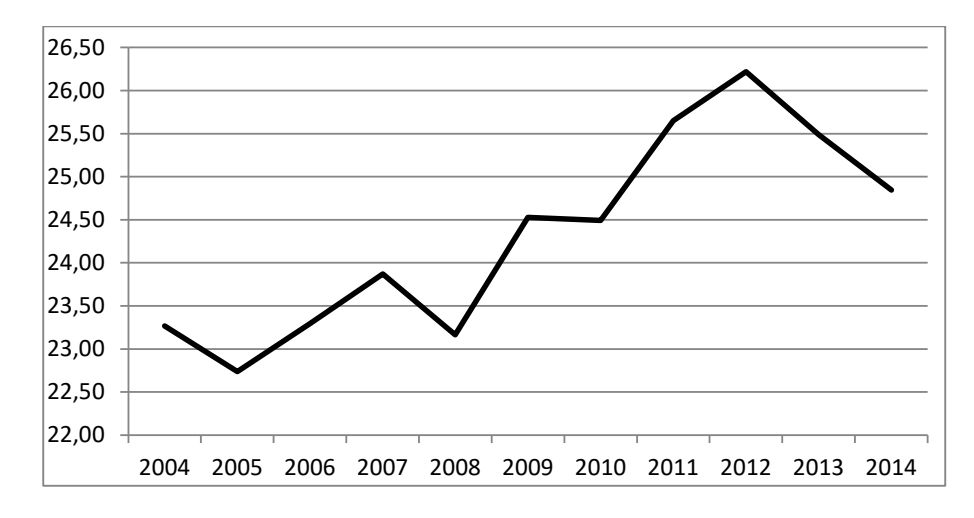

**Rys. 3. Współczynnik zmienności odległości od obiektu wzorcowego (odległość euklidesowa) w latach 2004–2014 (w %)**

Źródło: opracowanie własne z wykorzystaniem programu Excel.

Na rys. 3 przedstawiono współczynnik zmienności obliczony dla odległości (euklidesowej) od obiektu wzorcowego. W latach od 2004 do 2012 można zauważyć pewne tendencje do dywergencji regionów pod względem poziomu kapitału ludzkiego. Znaczny udział w tym procesie miało stałe powiększanie się różnic pomiędzy regionami pod względem relatywnej liczby słuchaczy studiów podyplomowych.

#### **PODSUMOWANIE**

Przedstawione w pracy analizy wykazały istnienie różnic w poziomie kapitału ludzkiego w ujęciu regionalnym. Na podstawie diagramu Czekanowskiego wyróżniono pięć grup województw o podobnej jakości kapitału ludzkiego, co samo w sobie świadczy o niejednorodności regionów. Jak wykazały analizy z wykorzystaniem mierników syntetycznych, największa grupa województw, to regiony o relatywnie niskiej jakości kapitału ludzkiego. Dodatkowo samo uporządkowanie wydaje się być stabilne w całym okresie analizy (lata 2004–2014). Szczególnie negatywnie w tym zakresie odznaczało się woj. świętokrzyskie, zajmując ostatnią pozycję w rankingu. Pomimo względnej stabilności uporządkowania można zauważyć pewne tendencje do dywergencji pomiędzy województwami o najniższym i najwyższym poziomie kapitału ludzkiego. Proces ten postępował pomimo pozytywnych zmian w czasie w zakresie cyfryzacji (zmian o charakterze konwergencji).

#### **BIBLIOGRAFIA**

Bank Danych Lokalnych GUS, https://bdl.stat.gov.pl/BDL/start (stan na dzień 10.08.2016).

Baranek H., 1972, *O pewnej procedurze wyboru klas podobieństwa w taksonomicznej metodzie różnic*, "Studia Statystyczne i Demograficzne", nr 24.

Bywalec Cz., Rudnicki L., 2002, *Konsumpcja*, PWE, Warszawa.

- Cichy K., Malaga K., 2007, *Kapitał ludzki w modelach i teorii wzrostu gospodarczego* [w:] *Kapitał ludzki i kapitał społeczny a rozwój regionalny*, red. M. Herbst, Scholar, Warszawa.
- Czekanowski J., 1913, *Zarys metod statystycznych w zastosowaniach do antropologii*, "Prace Towarzystwa Naukowego Warszawskiego", nr 5.

Domański R.S., 1993, *Kapitał ludzki i wzrost gospodarczy*, PWN, Warszawa.

Kendall M.G., Babington-Smith B., 1939, *The problem of m rankings*, "Annals of Mathematical Statistics", nr 10, http://dx.doi.org/10.1214/aoms/1177732186.

- Kolenda M., 2006, *Taksonomia numeryczna. Klasyfikacja, porządkowanie i analiza obiektów wielocechowych*, Akademia Ekonomiczna im. Oskara Langego we Wrocławiu, Wrocław.
- Korenik S., Zakrzewska-Półtorak A., 2011, *Teorie rozwoju regionalnego ujęcie dynamiczne*, Uniwersytet Ekonomiczny we Wrocławiu, Wrocław.
- Kotarski H., 2013, *Marnotrawstwo mózgów? Kapitał ludzki podkarpackich bezrobotnych*, "Modern Management Review", nr 4.
- Makuch M., 2009, *Kapitał ludzki próba definicji* [w:] *Kapitał ludzki i społeczny. Wybrane problemy teorii i praktyki*, red. D. Moroń, Uniwersytet Wrocławski, Wrocław.
- Nazarczuk J.M., Cicha-Nazarczuk M., 2014, *Zróżnicowanie kapitału ludzkiego w regio*nach Polski, "Zeszyty Naukowe Uniwersytetu Szczecińskiego", nr 840.
- Panek T., Zwierzchowski J., 2013, *Statystyczne metody wielowymiarowej analizy porównawczej. Teoria i zastosowania*, SGH, Warszawa.
- Rokicka E., 2012, *Kapitał ludzki sens teoretyczny* [w:] *Zróżnicowanie zasobów kapita*łu ludzkiego i społecznego w regionie łódzkim, red. P. Starosta, Uniwersytet Łódzki, Łódź.
- Roszkowska S., 2010, *Regionalne zróżnicowanie kapitału ludzkiego w Polsce* [w:] *Wzrost gospodarczy i polityka makroekonomiczna*, red. E. Kwiatkowski, W. Kwiatkowska, Uniwersytet Łódzki, Łódź.
- Sowiński T., *Przestrzenne zróżnicowanie jakości kapitału ludzkiego a rozwój gospodarczy*, www.mikroekonomia.net/system/publication\_files/167/original/3.pdf?1314885526 (stan na dzień 27.07.2016 r.).
- Sztaudynger J.J., 2005, *Wzrost gospodarczy a kapitał społeczny, prywatyzacja i inflacja*, PWN, Warszawa.
- Walesiak M., 2002, *Uogólniona miara odległości w statystycznej analizie wielowymiarowej*, Akademia Ekonomiczna im. Oskara Langego, Wrocław.
- Walesiak M., 2004, *Problemy decyzyjne w procesie klasyfikacji zbioru obiektów*, "Prace Naukowe Akademii Ekonomicznej we Wrocławiu", nr 1010.

#### *Streszczenie*

W artykule przedstawiono wyniki analiz dotyczących oceny zróżnicowania poziomu kapitału ludzkiego w polskich województwach. Wykorzystano metody wielowymiarowej analizy porównawczej, takie jak diagram Czekanowskiego oraz mierniki syntetyczne budowane w oparciu o metrykę euklidesową oraz uogólnioną miarę odległości (GDM). Podczas doboru mierników kapitał ludzki potraktowano wieloaspektowo, uwzględniając m.in. takie obszary, jak jakość pracujących, przedsiębiorczość, jakość edukacji i badań naukowych, stan zdrowia czy niedopasowania strukturalne. Analizę przeprowadzono nie tylko dla wartości uśrednionych z okresu 2004–2014, ale również w ujęciu dynamicznym, przedstawiając rankingi dla poszczególnych lat.

Wyniki badań wskazują na występowanie pewnego zróżnicowania w poziomie kapitału ludzkiego pomiędzy regionami. Na podstawie diagramu Czekanowskiego udało się wyróżnić pięć grup regionów podobnych pod względem jakości kapitału ludzkiego. Jak się wydaje, największe zróżnicowanie występuje wśród regionów najlepiej rozwiniętych pod względem analizowanego zjawiska. Dodatkowo potwierdzono utrzymujący się dystans pomiędzy stołecznym województwem a resztą regionów. Analiza uporządkowania województw w czasie wykazała relatywną stabilność rankingów. Pomimo tego wydaje się, że różnice pomiędzy regionami o największym i najmniejszym poziomie kapitału ludzkiego mają tendencję do powiększania się.

*Słowa kluczowe:* analizy regionalne, kapitał ludzki, diagram Czekanowskiego

#### **Differentiation of human capital in Poland regions – analysis using the methods of multidimensional comparative analysis**

#### *Summary*

The paper presents the results of analyzes concerning the assessment of disparities in human capital level in the Polish regions. Methods of multidimensional comparative analysis has been used such as a Czekanowski diagram and synthetic measure, built on the basis of Euclidean metrics and generalised distance measure (GDM). When selecting indicators, human capital was treated as a multifaceted phenomenon that includes such areas as: quality of workers, entrepreneurship, quality of education and research, health and structural mismatches. The analysis was performed not only for average values of the period 2004–2014, but also in dynamic way, that includes rankings for each year.

The results indicate the presence of a variation in the level of human capital between regions. Based on the Czekanowski diagram, five groups of regions that are similar in terms of the quality of human can be distinguish. It seems that the greatest diversity is among the most developed regions in terms of the analyzed phenomenon. In addition, the persistent gap between the capital city region and the rest of the regions was confirmed. Analysis of order of regions through time showed a relative stability of the rankings. Despite this, it seems that the differences between the regions with the highest and lowest levels of human capital tend to spread.

*Keywords:* regional analysis, human capital, Czekanowski diagram

JEL: C10, E23, J24, R10